# 61A Lecture 15

Monday, October 7

#### **Announcements**

- Homework 4 due Tuesday 10/8 @ 11:59pm.
- Project 2 due Thursday 10/10 @ 11:59pm.
- Homework 5 due Tuesday 10/15 @ 11:59pm.
- Extra reader office hours this week in **405 Soda**:
	- Tuesday 6-8pm, Wednesday 5:30-7pm, Thursday 5-7pm
	- (You can also go to regular office hours with questions about your project.)
- Guest lecture on Wednesday 10/9, Peter Norvig on Natural Language Processing in Python.
	- No video (except a screencast). Come to Wheeler!

Object-Oriented Programming

# Object-Oriented Programming

- A method for organizing modular programs
- Abstraction barriers
- Bundling together information and related behavior

#### A metaphor for computation using distributed state

- Each *object* has its own local state.
- Each object also knows how to manage its own local state, based on method calls.
- Method calls are *messages* passed between objects.
- Several objects may all be instances of a common type*.*
- Different types may relate to each other.

#### Specialized syntax & vocabulary to support this metaphor

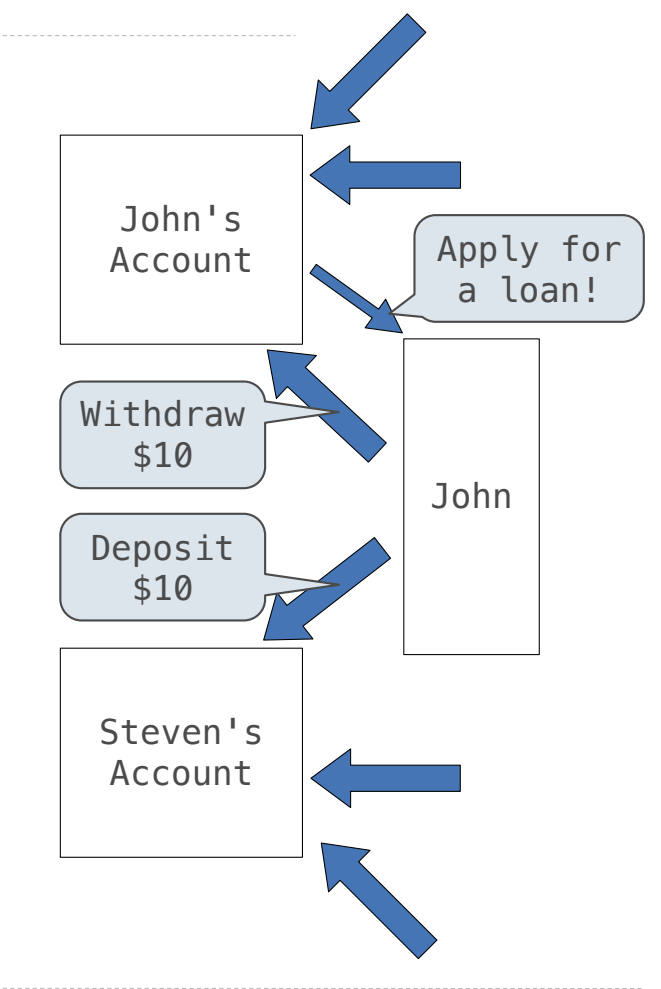

A class serves as a template for its instances.

**Idea**: All bank accounts have a balance and an account holder; the Account class should add those attributes to each newly created instance.

**Idea**: All bank accounts should have "withdraw" and "deposit" behaviors that all work in the same way.

**Better idea**: All bank accounts share a "withdraw" method and a "deposit" method.

```
>>> a = Account('Jim')
>>> a.holder
'Jim'
>>> a.balance
\Theta
```

```
>>> a.deposit(15)
15
\gg a.withdraw(10)
5
>>> a.balance
5
\gg a.withdraw(10)
'Insufficient funds'
```
Class Statements

The Class Statement

class <name>:  $\leq$ suite $\geq$ The suite is executed when a class statement is evaluated.

A class statement **creates** a new class and **binds** that class to <name> in the first frame of the current environment.

Statements in the ssuite> create attributes of the class.

As soon as an instance is created, it is passed to \_\_init\_\_, which is an attribute of the class called the *constructor method*.

```
 class Account:
    def __init_(self, account_holder):
         self. balance = <math>0</math> self.holder = account_holder
```
#### **Initialization**

**Idea**: All bank accounts have a balance and an account holder; the Account class should add those attributes to each of its instances.

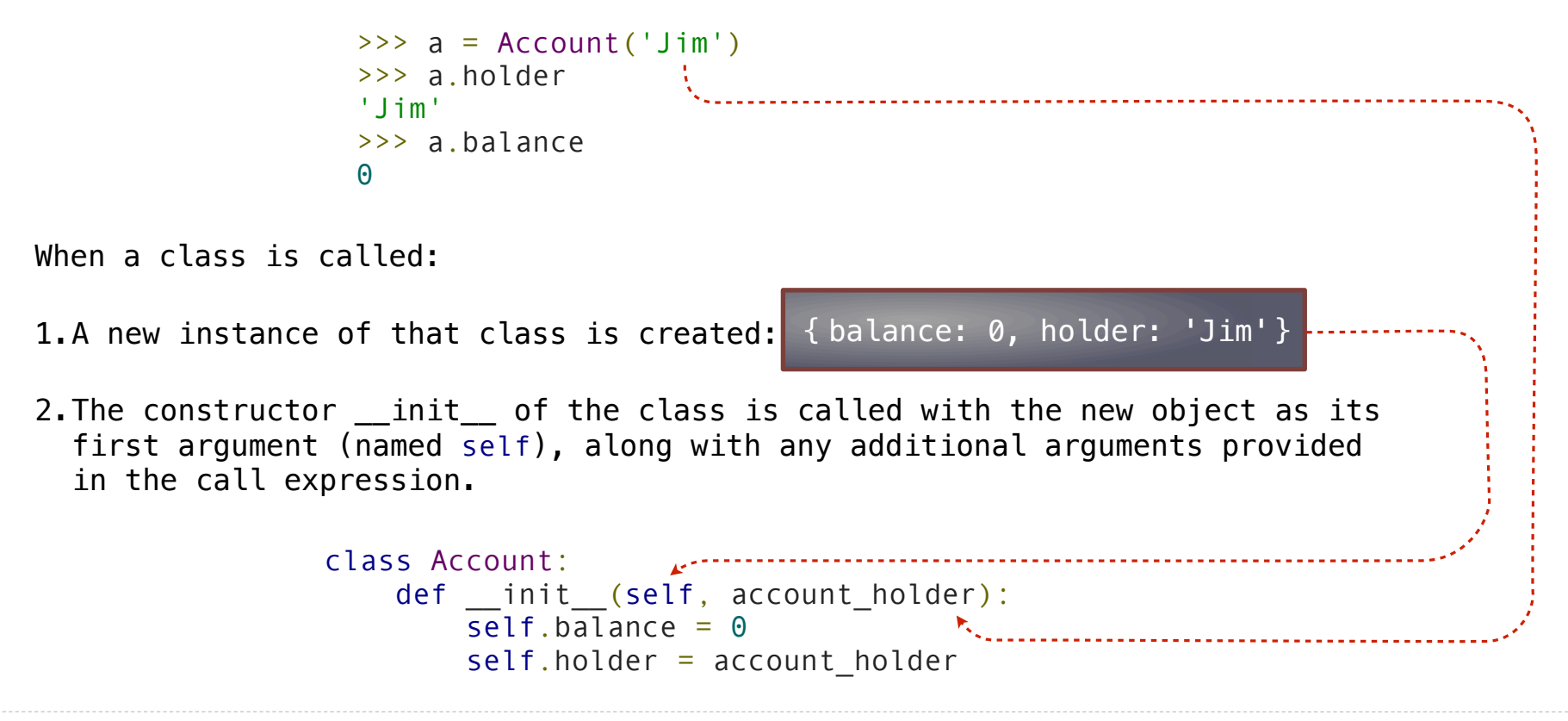

# Object Identity

Every object that is an instance of a user-defined class has a unique identity:

 $\Rightarrow$  a = Account('Jim') < >>> b = Account('Jack') Every call to Account creates a new Account instance. There is only one Account class.

Identity testing is performed by "is" and "is not" operators:

```
>>> a is a
True
>>> a is not b
True
```
Binding an object to a new name using assignment **does not** create a new object:

 $\Rightarrow$  c = a  $\rightarrow$  >> c is a True

Methods

#### **Methods**

Methods are defined in the suite of a class statement

```
 class Account:
    def __init__(self, account_holder):
         \overline{self \cdot \overline{bal}}ance = 0
          self.holder = account_holder
     def deposit(self, amount):
         self.balance = self.balance + amount
          return self.balance
     def withdraw(self, amount):
          if amount > self.balance:
              return 'Insufficient funds'
          self.balance = self.balance - amount
          return self.balance
```
These def statements create function objects as always, but their names are bound as attributes of the class.

# Invoking Methods

All invoked methods have access to the object via the self parameter, and so they can all access and manipulate the object's state.

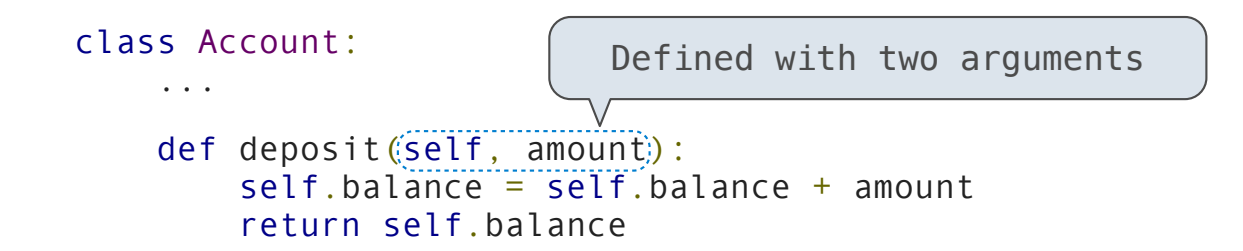

Dot notation automatically supplies the first argument to a method.

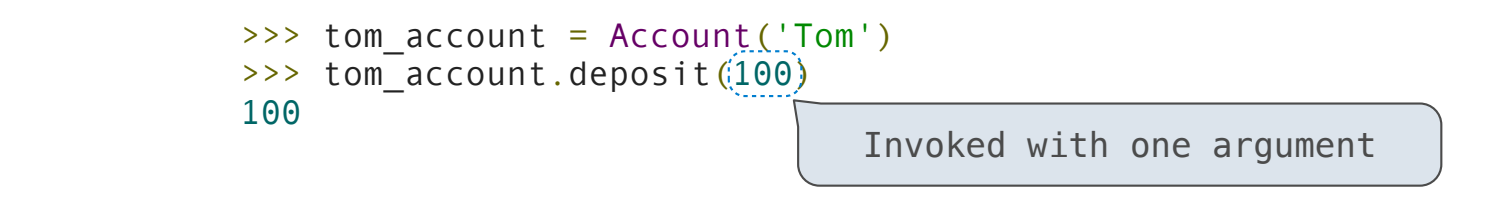

# Dot Expressions

Objects receive messages via dot notation.

Dot notation accesses attributes of the instance **or** its class.

<expression> <name>

The <expression> can be any valid Python expression.

The <name> must be a simple name.

Evaluates to the value of the attribute **looked up** by <name> in the object that is the value of the <expression>.

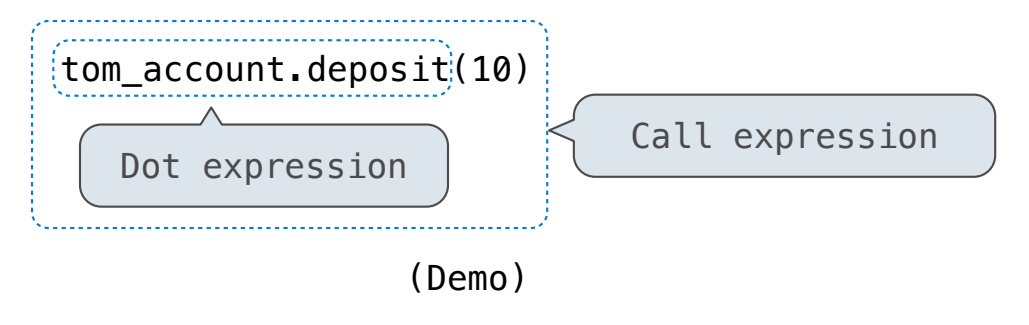

**Attributes** 

### Accessing Attributes

Using getattr, we can look up an attribute using a string

```
>>> getattr(tom_account, 'balance')
10
>>> hasattr(tom account, 'deposit')
True
```
getattr and dot expressions look up a name in the same way

Looking up an attribute name in an object may return:

- •One of its instance attributes, **or**
- •One of the attributes of its class

# Methods and Functions

Python distinguishes between:

- *Functions*, which we have been creating since the beginning of the course, and
- *Bound methods*, which couple together a function and the object on which that method will be invoked.

Object + Function = Bound Method

```
>>> type(Account.deposit)
<class 'function'>
>>> type(tom_account.deposit)
\langleclass 'method'>
>>> Account.deposit(tom_account, 1001)
1011
>>> tom_account.deposit(1000)
2011
```
Looking Up Attributes by Name

#### <expression> <name>

To evaluate a dot expression:

- 1.Evaluate the <expression> to the left of the dot, which yields the object of the dot expression.
- 2.<name> is matched against the instance attributes of that object; **if an attribute with that name exists**, its value is returned.
- 3. If not, <name> is looked up in the class, which yields a class attribute value.
- 4.That value is returned **unless it is a function**, in which case a *bound method* is returned instead.

# Class Attributes

0.02

Class attributes are "shared" across all instances of a class because they are attributes of the class, not the instance.

class Account:

>>> jim account.interest

```
interest = 0.02 # A class attribute
        def __init_(self, account holder):
            \overline{self}.balance = 0
            self.holder = account holder
         # Additional methods would be defined here
>>> tom account = Account('Tom')
>>> jim account = Account('Jim')
>>> tom account.interest \lt0.02
```
**interest** is not part of the instance that was somehow copied from the class!

Attribute Assignment

### Assignment Statements and Attributes

Assignment statements with a dot expression on their left-hand side affect attributes for the object of that dot expression

- If the object is an instance, then assignment sets an instance attribute
- If the object is a class, then assignment sets a class attribute

```
>>> jim_account = Account('Jim')
>>> tom account = Account('Tom')
>>> tom account.interest
0.02
>>> jim account.interest
0.02
\rightarrow >> Account. interest = 0.04
>>> tom account.interest
0.04
                                                    >>> jim account.interest = 0.08
                                                    >>> jim account.interest
                                                    0.08
                                                    >>> tom account.interest
                                                    0.04
                                                    \rightarrow >> Account. interest = 0.05>>> tom account.interest
                                                    0.05
                                                    >>> jim account.interest
                                                    0.08
```